# **4.各種変更手続について(会場講習からeラーニング講習への変更等) 5.受講票の受領と受講までの準備**

# 1 **受講票の発送予定日**

登録講習の受講票は、発送予定日(会場講習事務日程一覧参照)に受講申込時の住所宛に発送(普通郵便)いたします。 講習日の7日前までに受講票が到着しない場合は、『登録講習に関するお問合せ窓口』(03-6450-3023)までご連絡くだ さい。

※申込後に転居された場合は、受講票が届くよう、必ず郵便局へ転居届を提出してください。 変更受付期間内に住所変更の手続きを行った場合は、受講票は変更後の住所に発送されます。

# 2 **受講票の受領**

受講票は、到着次第、必ず内容をご確認ください。

記載内容に誤りがある場合は、『登録講習に関するお問合せ窓口』(03-6450-3023)までご連絡ください。 受講票(受講票①、受講票②兼写真票)は、受講当日必ず受講会場に持参が必要ですので、切り離さず受講当日まで保管し てください。

## **<受講票サンプル>**

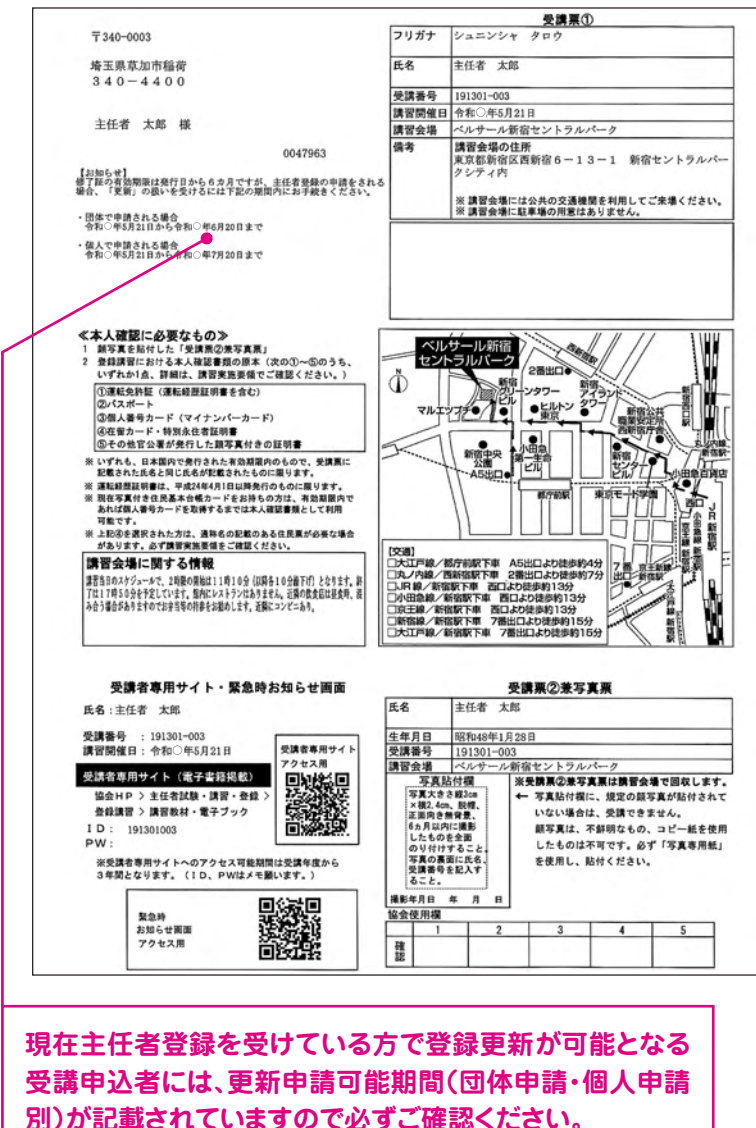

構成 記 載 内 容 氏名、受講番号、講習開催日、 講習会場名等 受 《講票 受講票①受講票②兼写真票  $(1)$ 本人確認に必要なもの、 会場周辺地図、講習会場に関する 情報 受講 ■票②兼 氏名、生年月日、受講番号、 講習会場名、写真貼付欄、 写 その他 1真票

#### $\left( 24 \sqrt{p} \right)$ 「更新申請可能期間(日数)とは」参照

# 3 **受講までの準備**

#### **①本人確認書類の準備**

受講当日、登録講習における本人確認書類(下表)で、本人確認を実施いたします。 本人確認ができない方は受講できません。

### **登録講習における本人確認書類**

- 1. 運転免許証(平成24年4月1日以降に発行された「運転経歴証明書」を含む)
- 2. パスポート
- 3. 個人番号カード(マイナンバーカード) ※現在写真付き住民基本台帳カードをお持ちの方は、有効期間内であれば、個人番号カードを取得するまでは利用可能です。) 4. 在留カード、特別永住者証明書 ※下記「本人確認書類として在留カードまたは特別永住者証明書を選択される方へ」をご確認ください。
- 5. その他官公署が発行した顔写真付きの証明書
- ※1~5のうちいずれか1点を講習当日にご持参ください。

いずれも、日本国内で発行された有効期間内のもので、受講票に記載された氏名と同じ氏名が記載されたものに限り ます。氏名の変更については、39ページ「氏名の変更」をご参照ください。

貸金業者が発行する身分証明書は本人確認書類とは認めませんのでご注意ください。 講習当日に登録講習における本人確認書類をお持ちでない方、また、協会の指定する本人確認書類で本人確認がで きない方は受講できませんので予めご了承ください。

## ※上記以外の顔写真付き証明書を本人確認書類として使用したい方は、「登録講習に関するお問合せ窓口」までご相 談ください。

 本件について、講習受講前に「受講特別措置(本人確認書類)」を申請いただき、協会から許可を受けた場合は、当 該書類を本人確認書類として利用することができます。

## **「本人確認書類として在留カードまたは特別永住者証明書を選択される方へ」**

以下の2項目両方に該当する方は、在留カードまたは特別永住者証明書に加えて通称名の記載がある住民票(写 し可)をご持参ください。(前記書類だけでは本人確認ができないため)

- ・ 外国籍の方で通称名で受講申込をされた方
- ・資格試験合格後、一度も主任者登録を受けたことがない方
- (※一度でも主任者登録をされたことのある方は、住民票の持参は不要です。ただし主任者登録時から本名の 変更があった場合は必要となります。)

## **②受講票への写真の貼付**

受講票の所定の場所に 6ヵ月以内に撮影した無 帽、正面、無背景のタテ 3cm×ヨコ2.4cmの受講 申込者本人の顔写真(白 黒・カラーの別は問わな い。光沢紙でないもの、不 鮮明なもの、コピー紙へ の印刷は不可。写真の裏 面に氏名、受講番号を記 入。)を貼付してください。

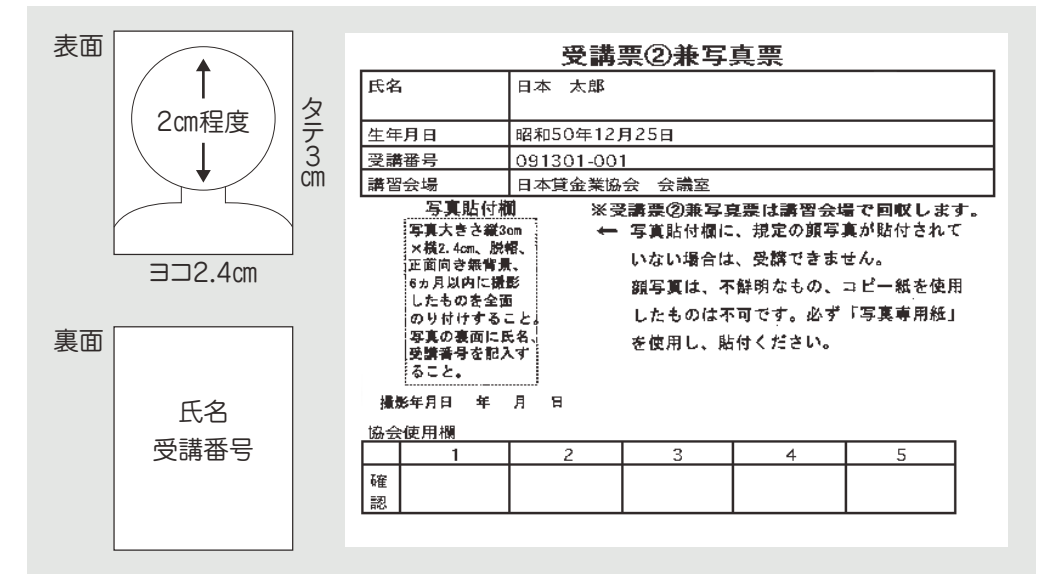